# CORE DATA ENTRY

Log on to "Improve" (Formerly called TracDat) here: <https://unt.tracdat.com/tracdat/faces/login.xhtml> Your username is your EUID. Please contact [TracDat@unt.edu](mailto:TracDat@unt.edu) if you do not remember your password. Your password is not your UNT password unless you manually changed it.

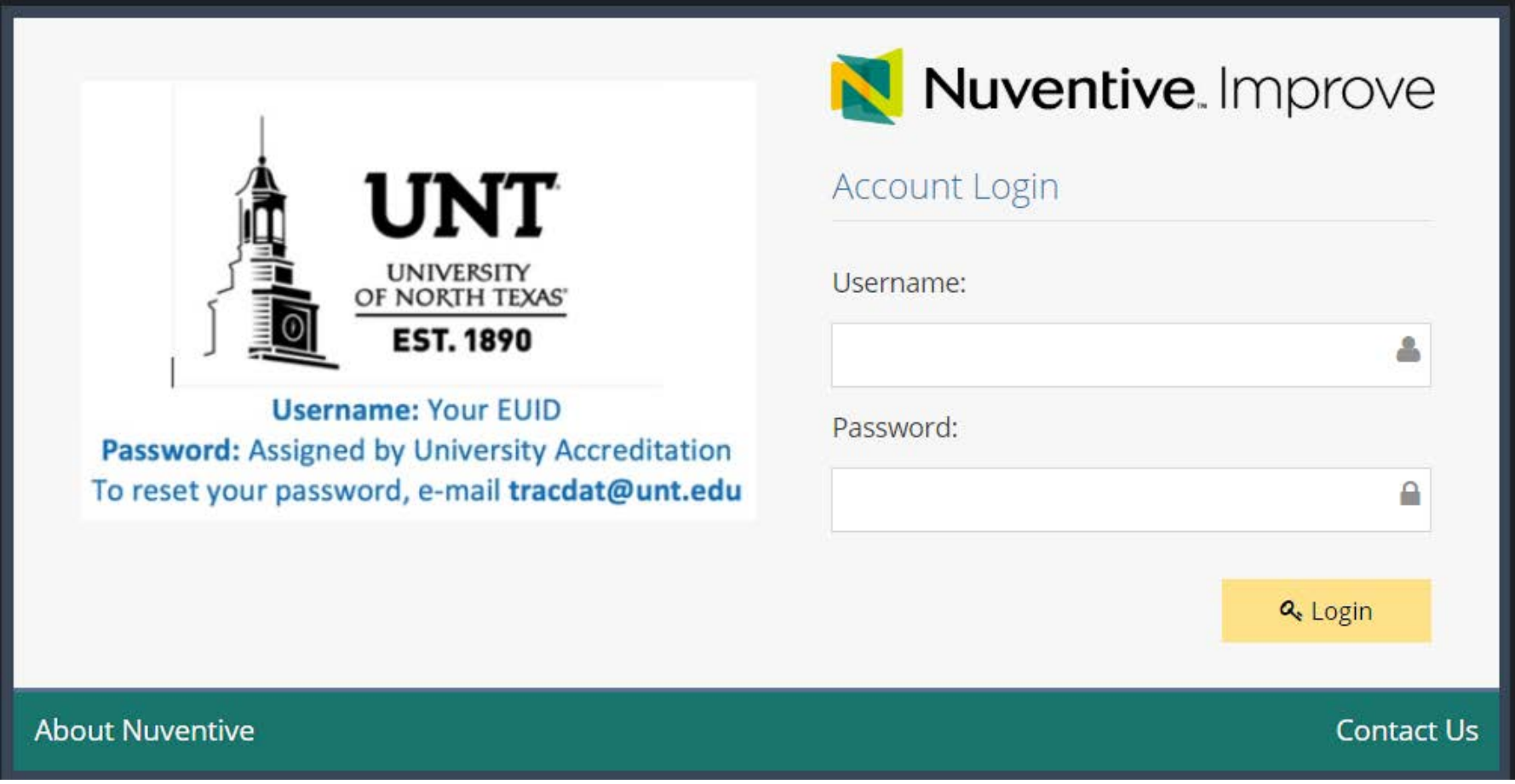

Using the dropdown menu at the top, select Core Course Assessment.

On the sidebar, select Course Planning. It will expand to show "Course Assessment Plan" and "Results".

Select Course Assessment Plan.

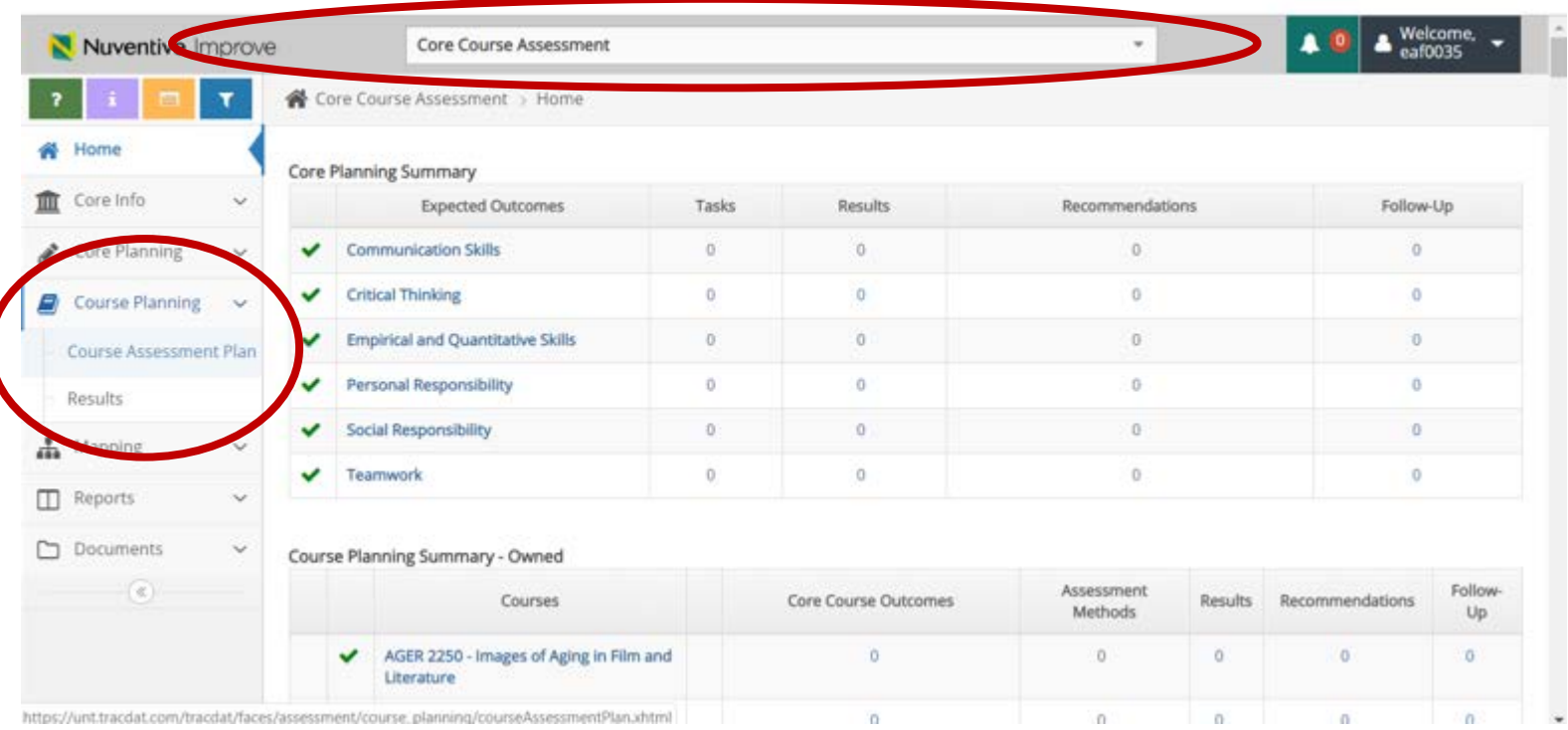

### Locate your course in the dropdown menu.

 $\checkmark$ 

**Course Assessment Plan** 

Results

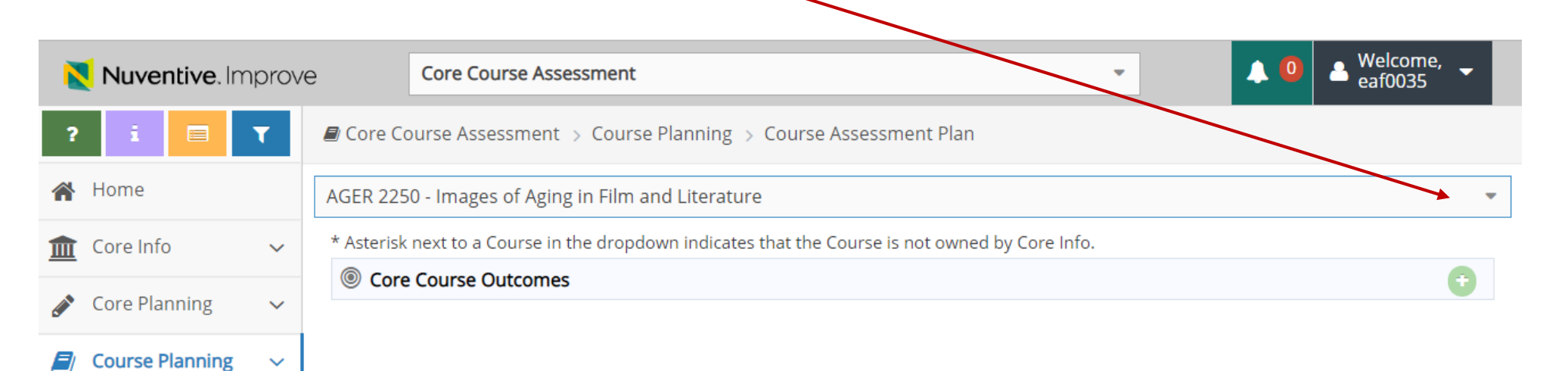

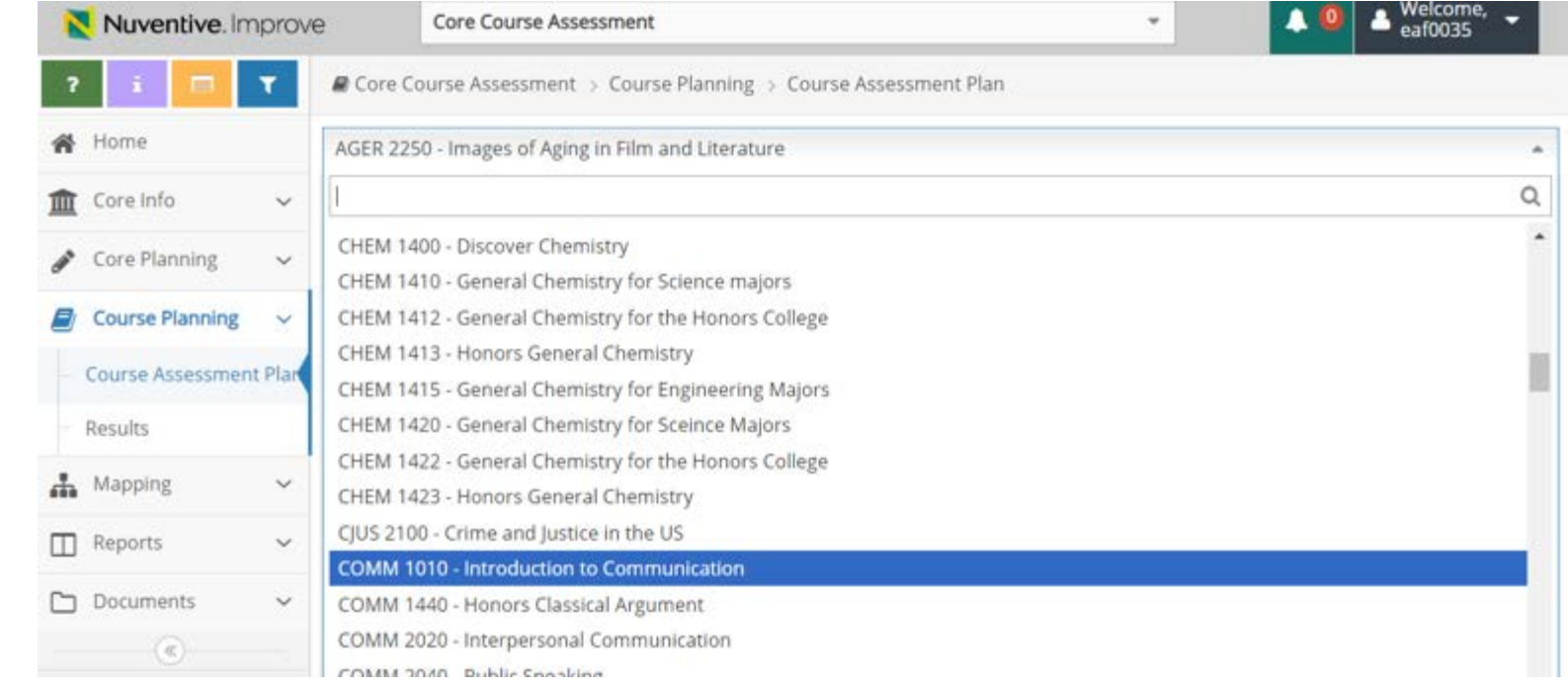

Each Core course will show its required outcomes. Select the small arrow to the side of an outcome to see additional information. Click on the arrow to see the method(s) of assessment.

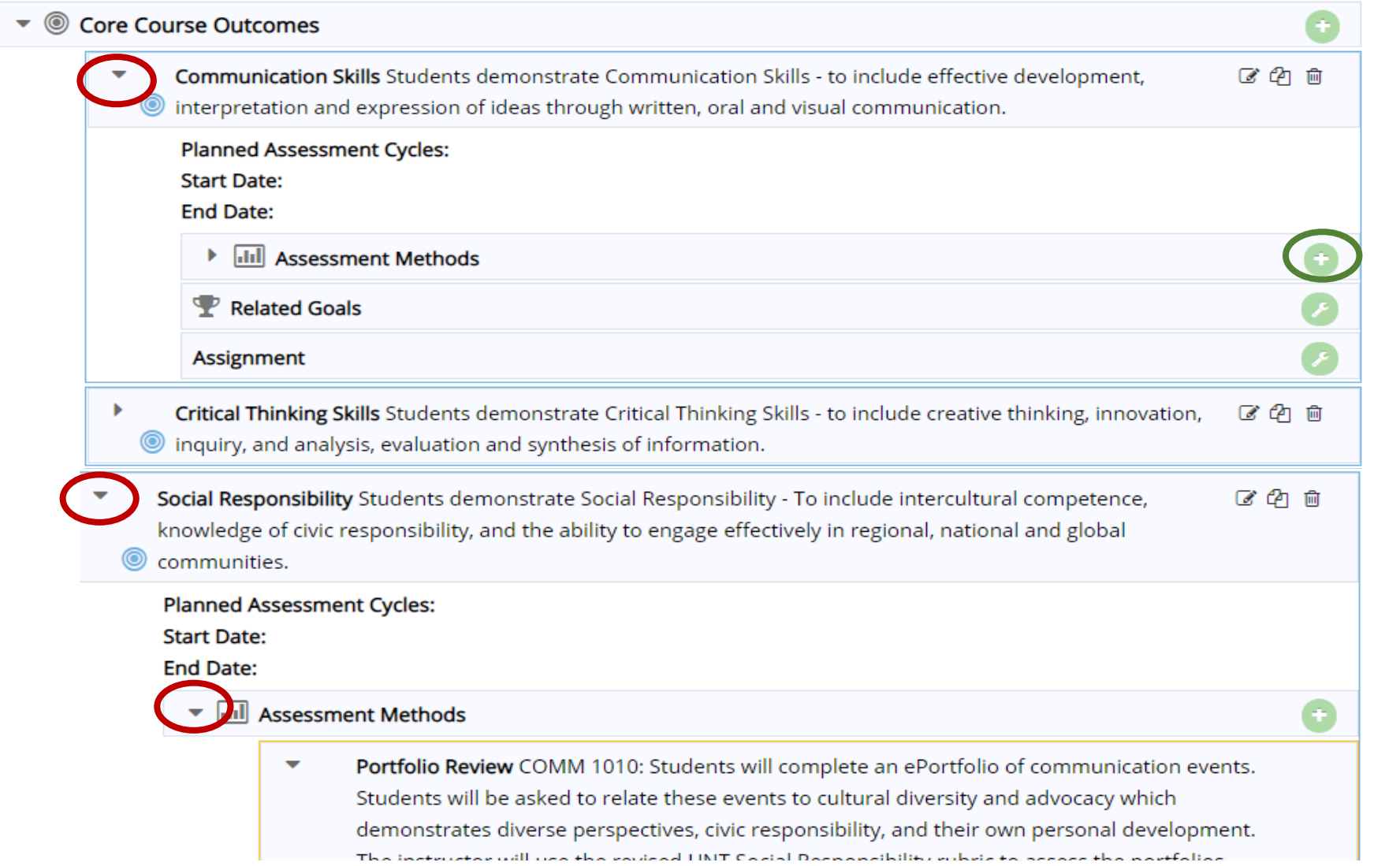

**If you do not see all of your required outcomes, email [Elizabeth.vogt@unt.edu.](mailto:Elizabeth.vogt@unt.edu) If you do not see any assessment methods, use the plus sign (+) to add one.**

When you are ready to enter results, select results form the sidebar.

#### $\Box$  $\times$ Results  $v5.7.883$  $\times$  $+$ A https://unt.tracdat.com/tracdat/faces/assessment/course\_planning/observations.xhtml C ⇧ [1] Citi® Commercial Call Nation TracDat v5.2.0.3 (2) Delish [2] ID - UNT Degrees S. View Report by UNT System Login Se ★ THECB - Report Cente  $\bullet$  Welcome,  $\bullet$  eaf0035 N Nuventive. Improve **Core Course Assessment**  $\overline{\phantom{0}}$ ■ Core Course Assessment > Course Planning > Results Т **谷** Home AGER 2250 - Images of Aging in Film and Literature **III** Core Info Q ANTH 2070 - Introduction to Race and Ethnic Relations Core Planning ANTH 2200 - Gender in Cross-Cultural Perspective ANTH 2300 - Culture and Society **E** Course Planning ANTH 3101 - American Culture and Society **Course Assessment Plan** ANTH 3110 - Indigenous People of North America ANTH 3120 - Indigenous Cultures of the Southwest Results ANTH 3140 - Latinos in the US Mapping ANTH 3210 - Meso America ANTH 3220 - Mayan Culture  $\prod$  Reports  $\sim$ ANTH 3300 - Peoples and Cultures of the Pacific ANTH 3400 - Peoples and Cultures of Africa Documents  $\sim$ ANTH 3500 - Cultures and Civilizations of the Middle East  $-\circledast$ ANTH 3700 - Peoples and Cultures of South Asia ARCH 2800 - Archaeological Science ART 1200 - Art Appreciation ART 1300 - Art Appreciation for Non-Art Maiors

## Select your course from the dropdown menu.

# Use the small side arrow to expand the outcome. Use the green plus sign to add your results.

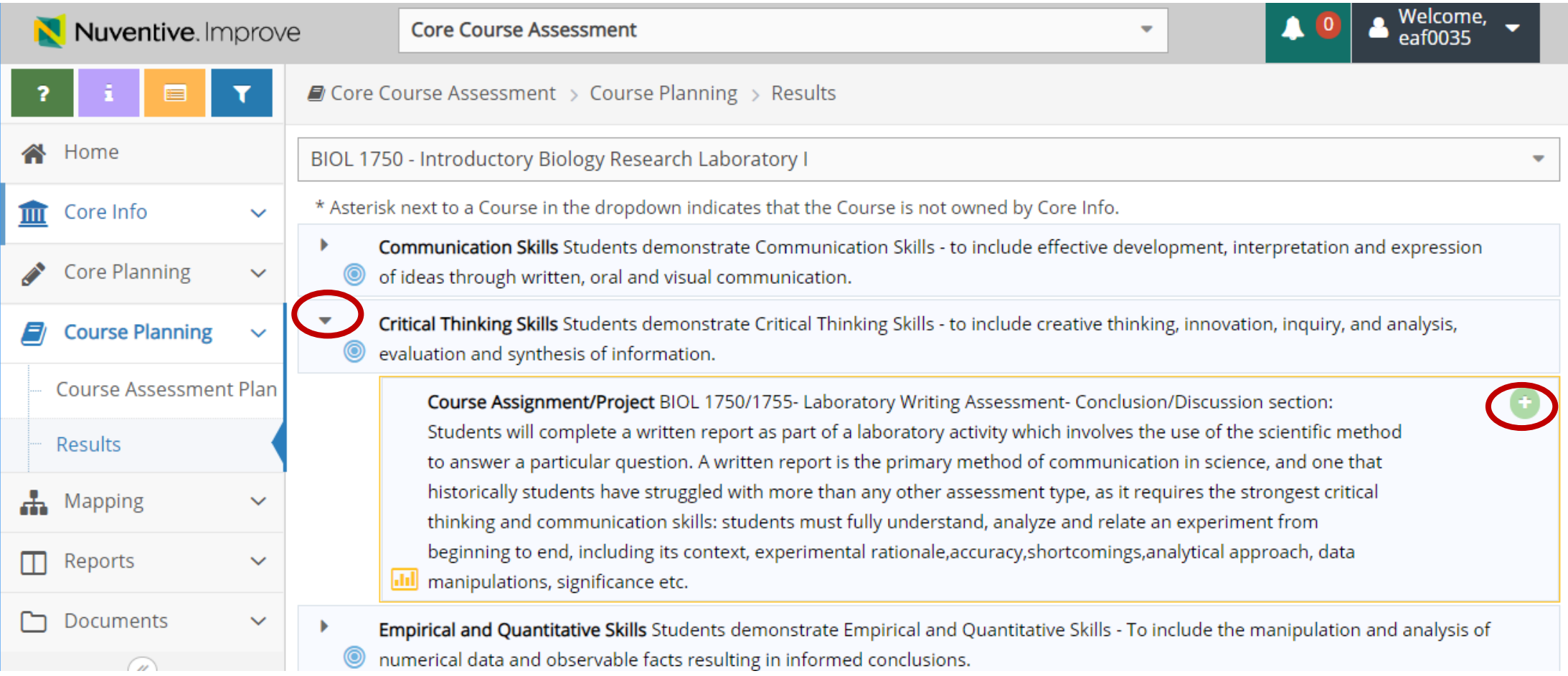

**\*\*\*If you do not see any outcomes to expand, it is because you do not have any selected yet. Please email elizabeth.vogt@unt.edu to have them added. You will need to add assessment methods for the outcomes once they are available on the course assessment plan page.\*\*\***

### Once you have entered results, you can also add recommendations.

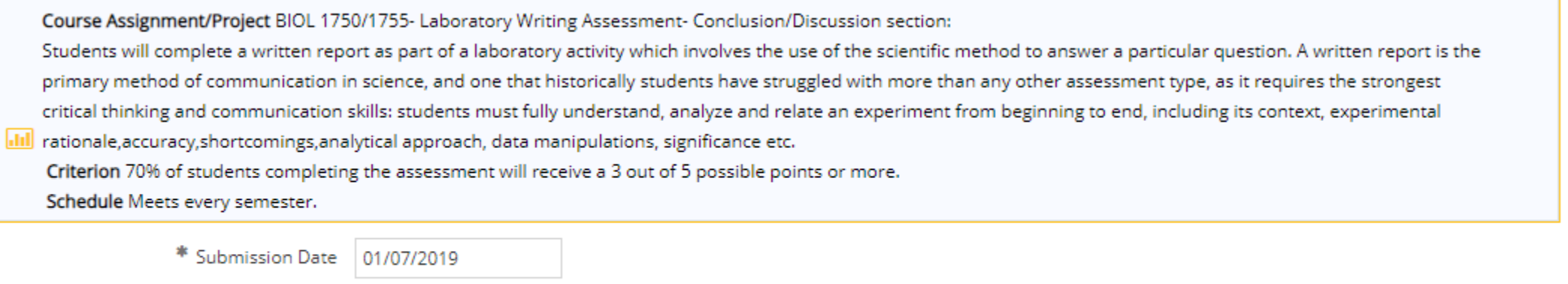

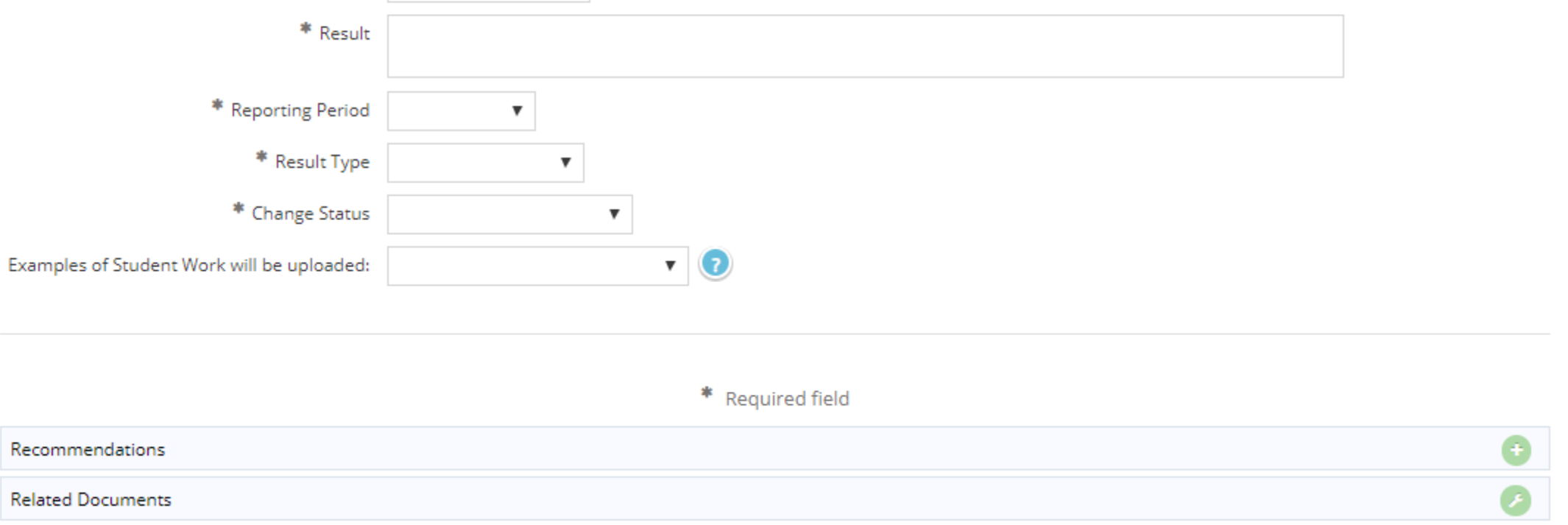